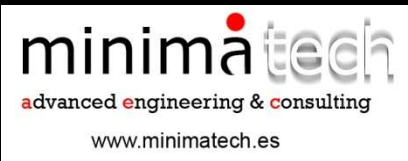

**OPTIMIZACIÓN DE LA** RELACIÓN **COSTE/DURACIÓN DEL MANTENIMIENTO** PREVENTIVO. REDUCCIÓN A **COSTE MÍNIMO.** 

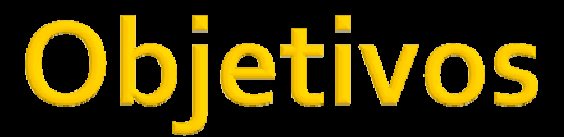

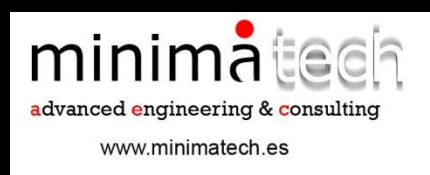

Planificar y programar el mantenimiento preventivo mediante técnicas: PERT.CPM.Programación lineal.Nivelación de Project.

# **Objetivos**

minimated advanced engineering & consulting www.minimatech.es

Cuantificar:•Duración de actividades e intervención.•Recursos necesarios y su sobreasignación.•Coste de mantenimiento y de parada.•Duración probable de la intervención.

### **Fases**

FASE 1 Plan básico programado de mantenimiento.Nivelación de recursos existentes.Plazo de ejecución.Probabilidad de finalizar el plan.

minimatech advanced engineering & consulting

www.minimatech.es

FASE 2Programación de proyecto a coste mínimo.

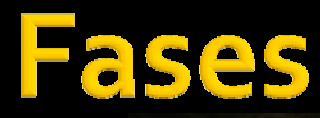

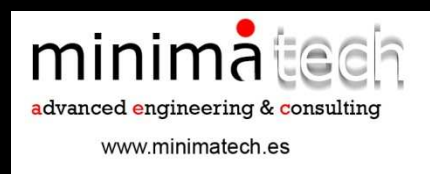

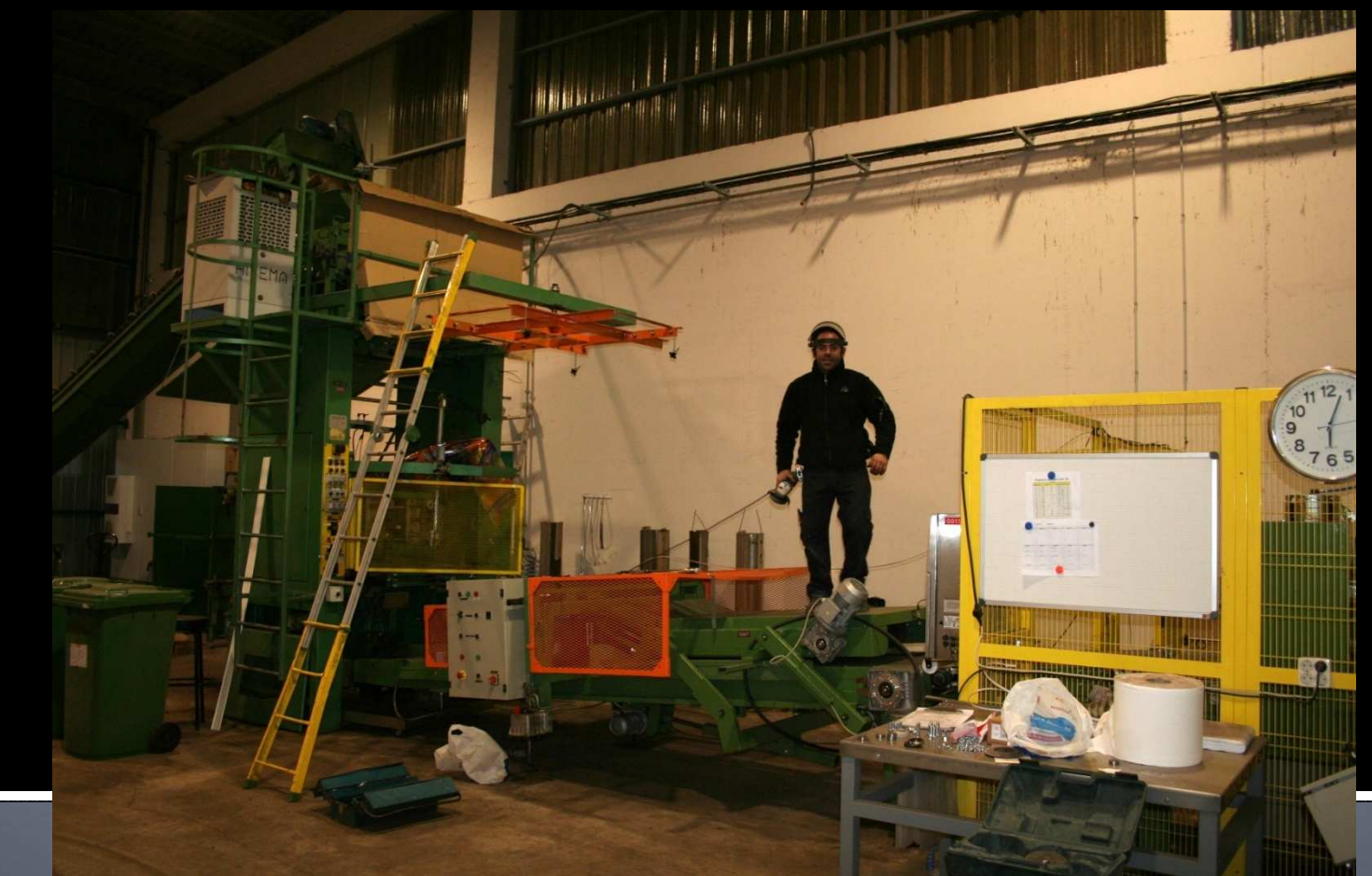

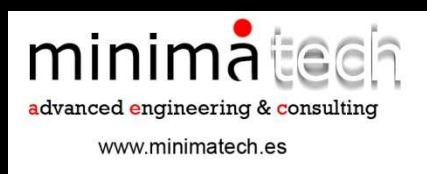

### **Fases**

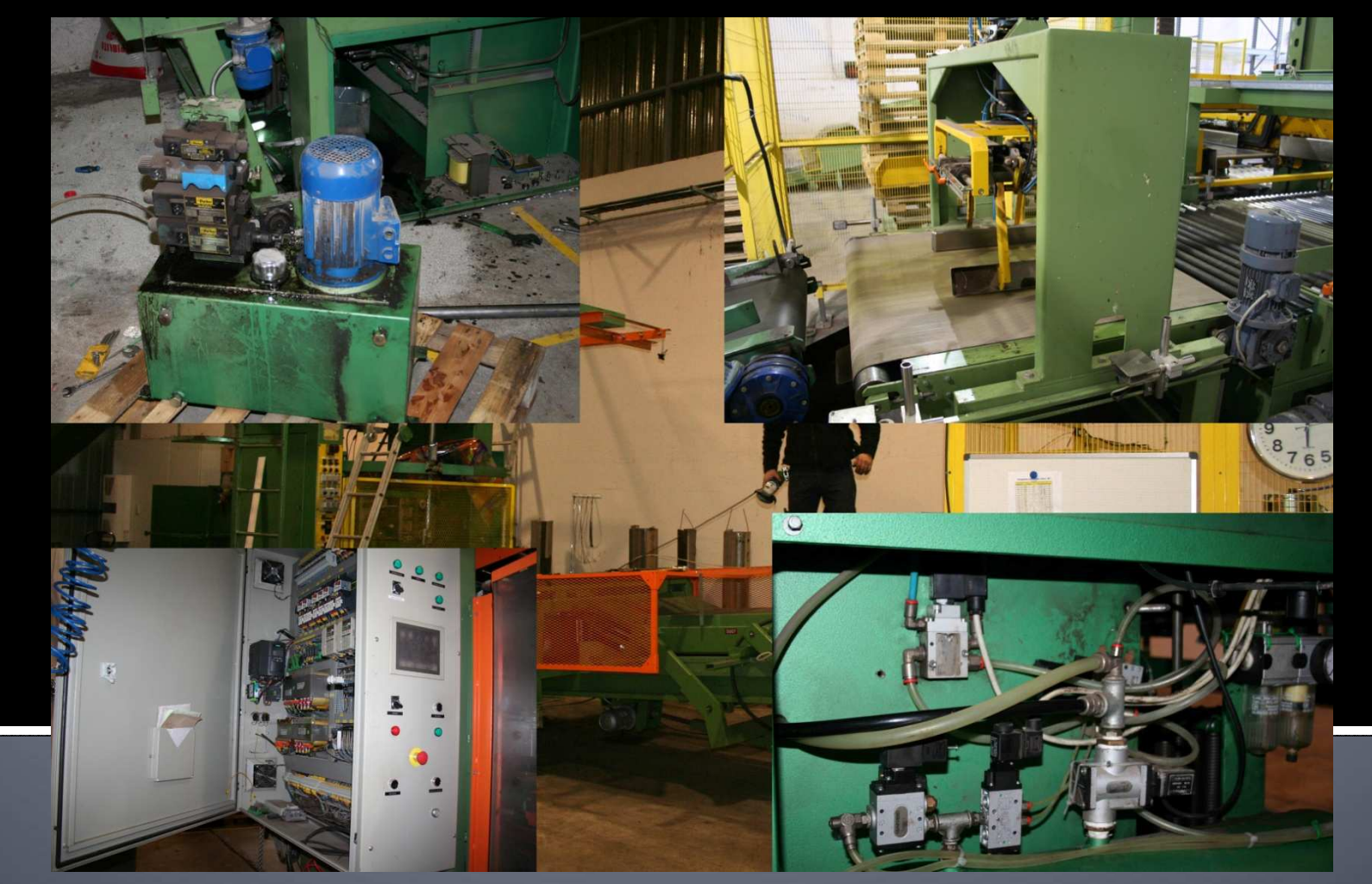

### **Fase 1**

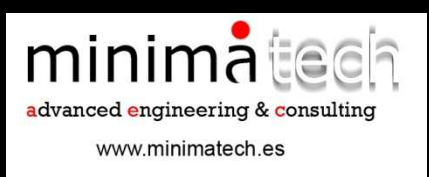

1.Actividades.2.Diagrama de precedencias.3.Determinación camino crítico.4.Asignación de recursos. 5.Determinar sobreasignaciones.6.Probabilidad (PERT).7.Nivelación de recursos y determinación del nuevo plazo.

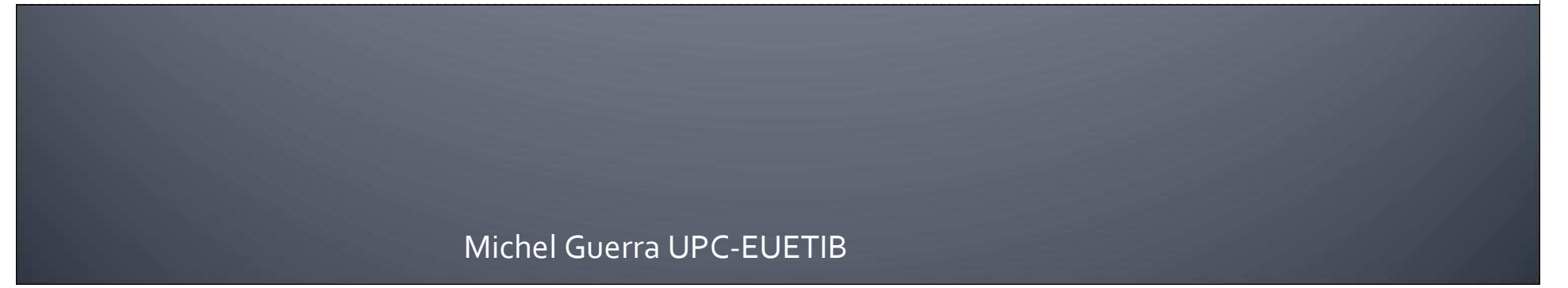

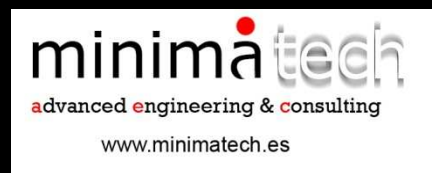

# Fase 1. Actividades.

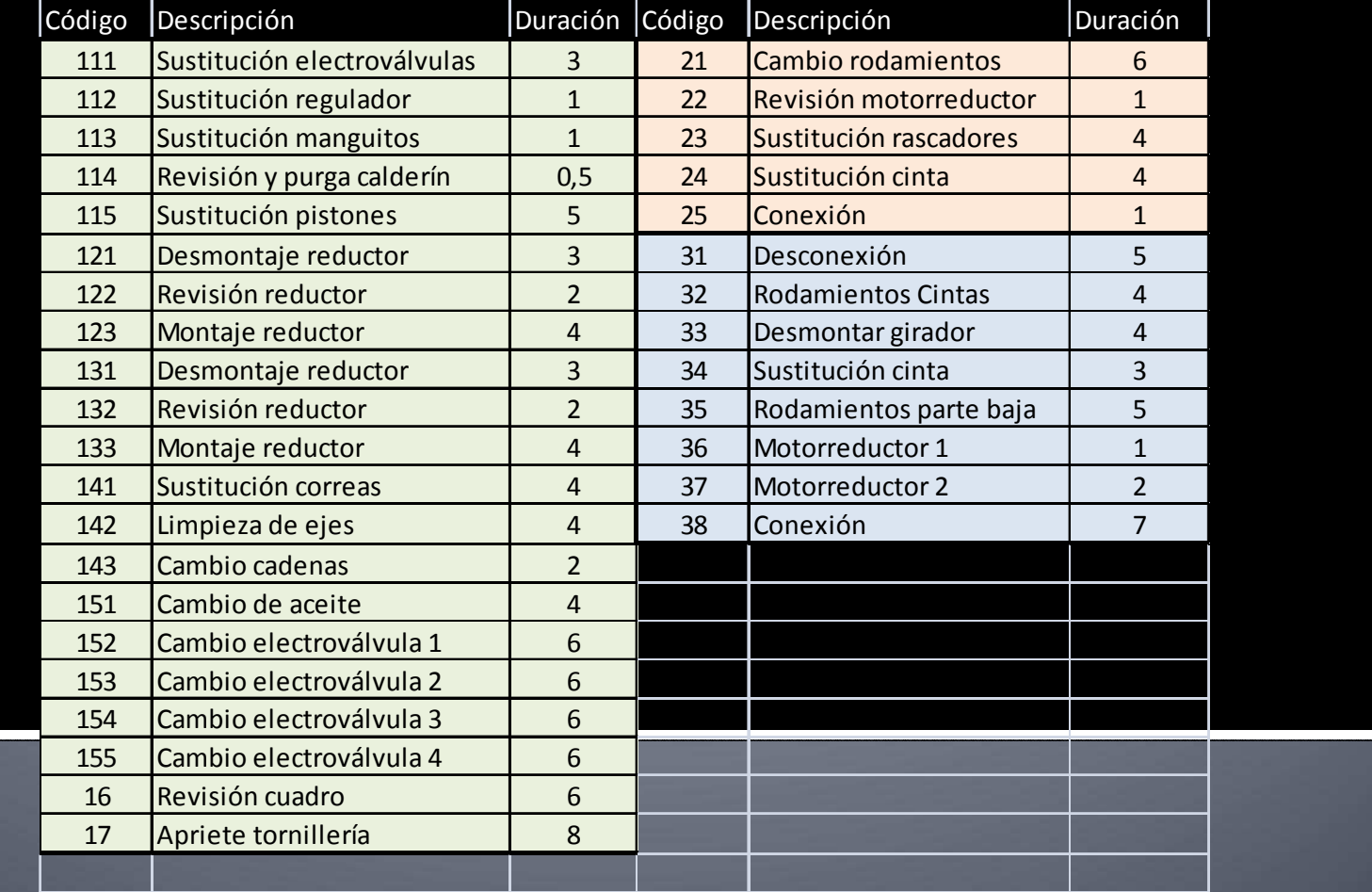

### Fase 1. Diagrama de precedencias

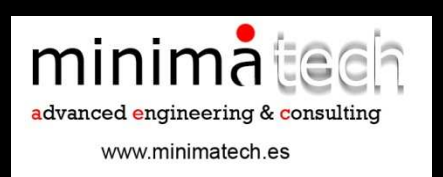

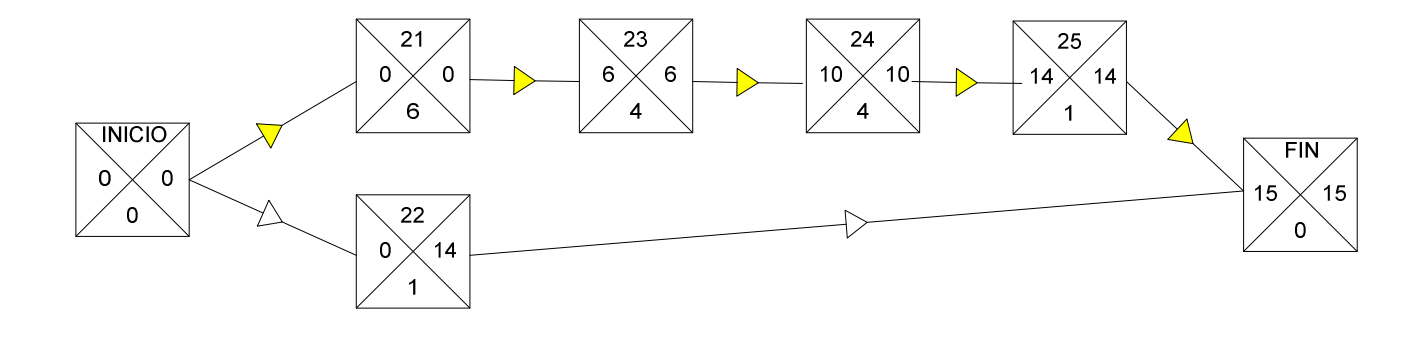

#### Línea 22 caminos

### Fase 1. Diagrama de precedencias

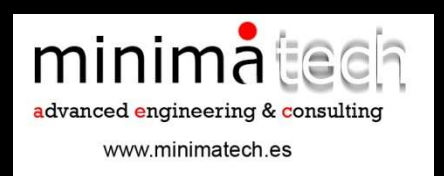

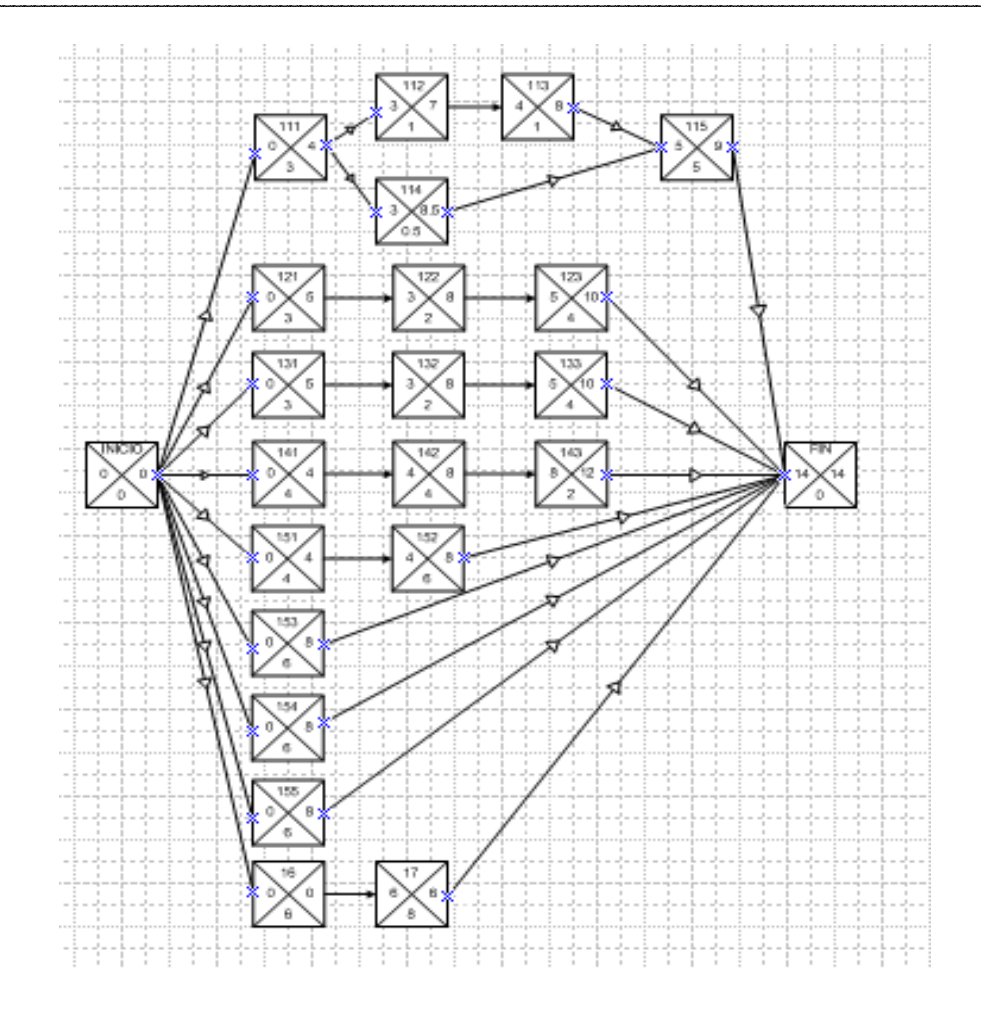

Línea 110 caminos

### Fase 1. Diagrama de precedencias

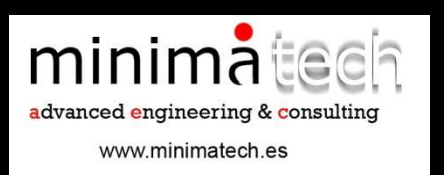

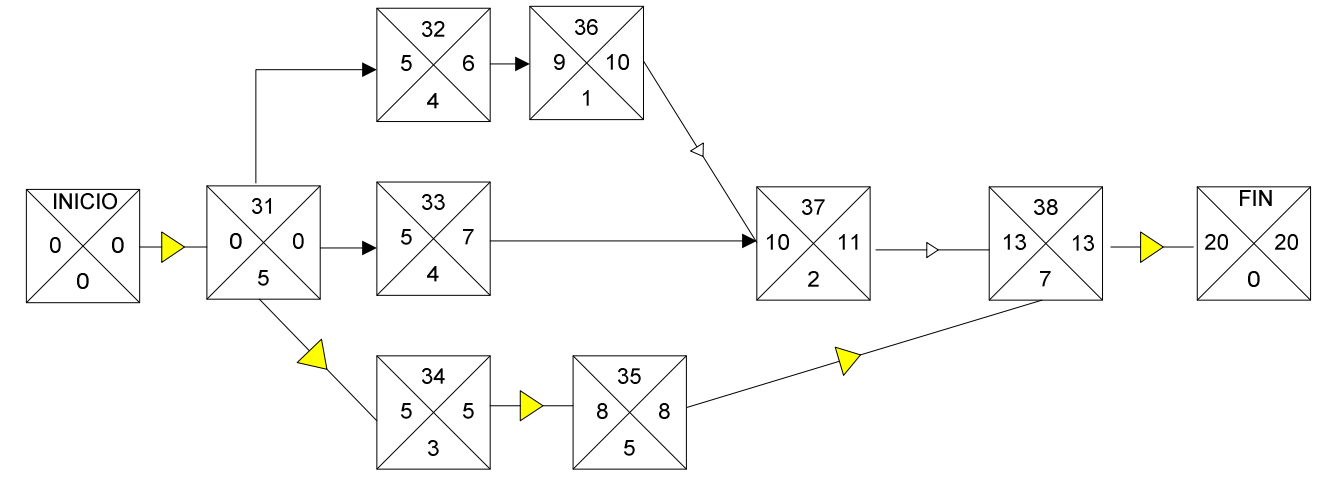

Línea 3 3 caminos Camino crítico 31-34-35-38

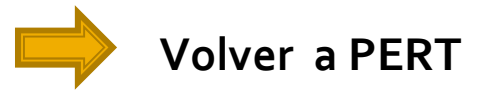

minimatech advanced engineering & consulting www.minimatech.es

# Fase 1. Asignación de recursos.

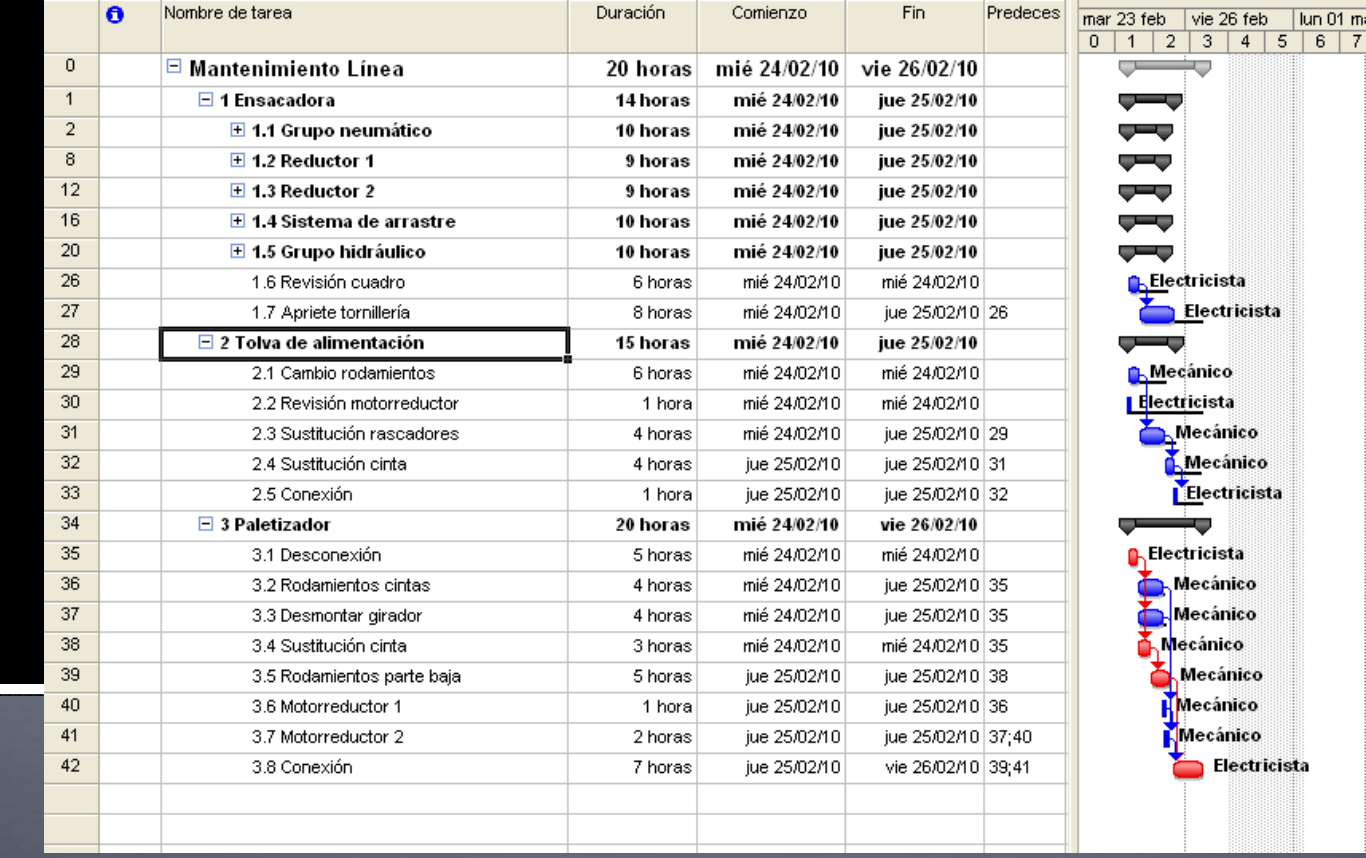

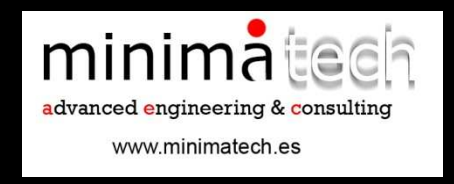

# Fase 1. Sobreasignación

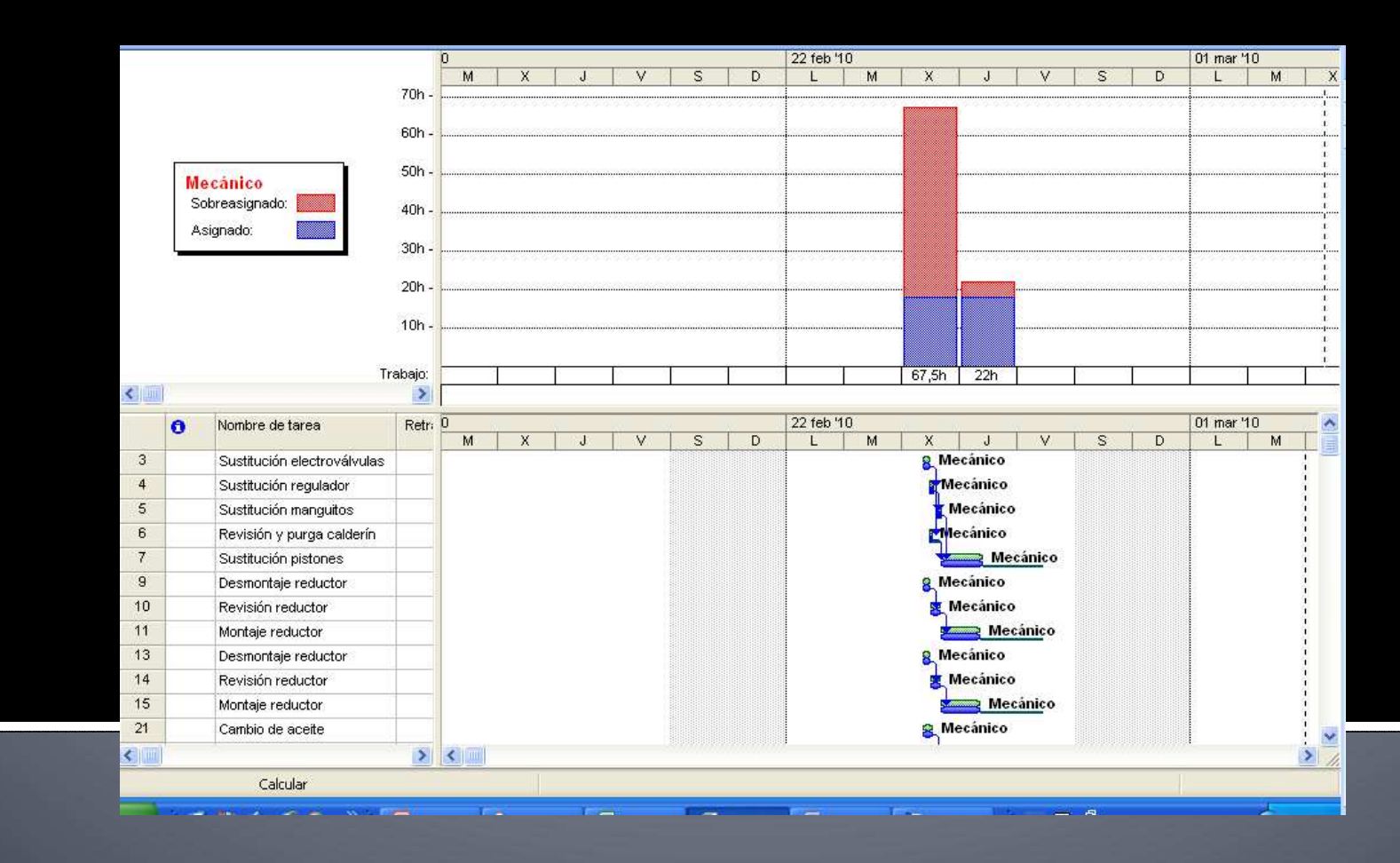

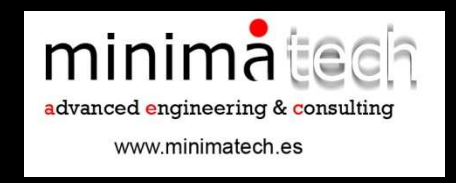

# Fase 1. Sobreasignación

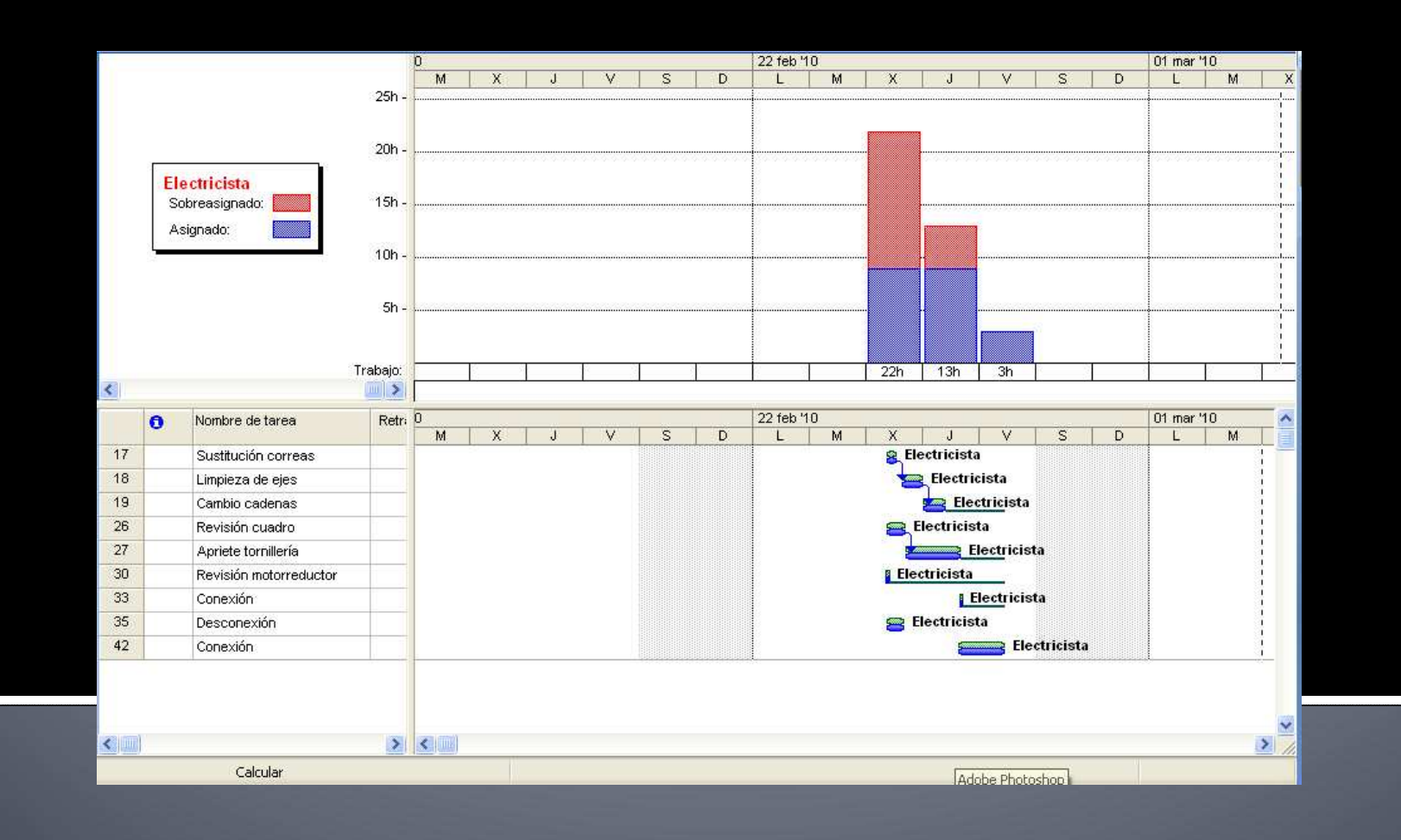

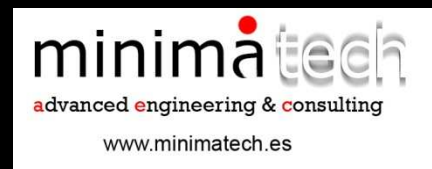

# Fase 1. Nivelación de

### recursos.

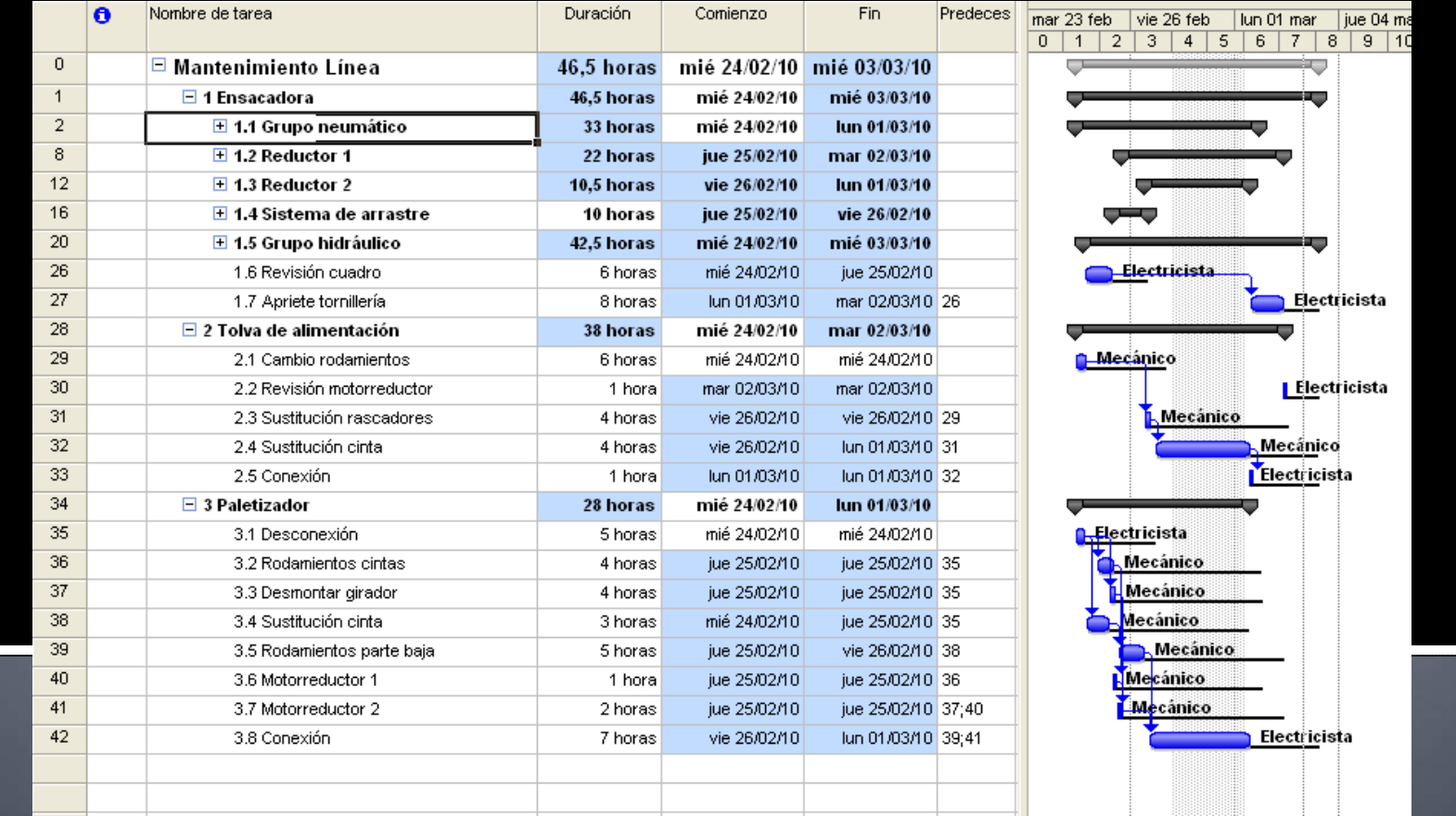

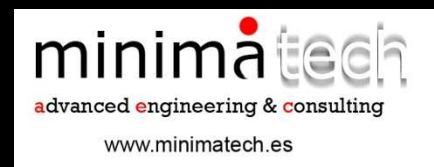

### Fase 1. Nivelación de recursos.

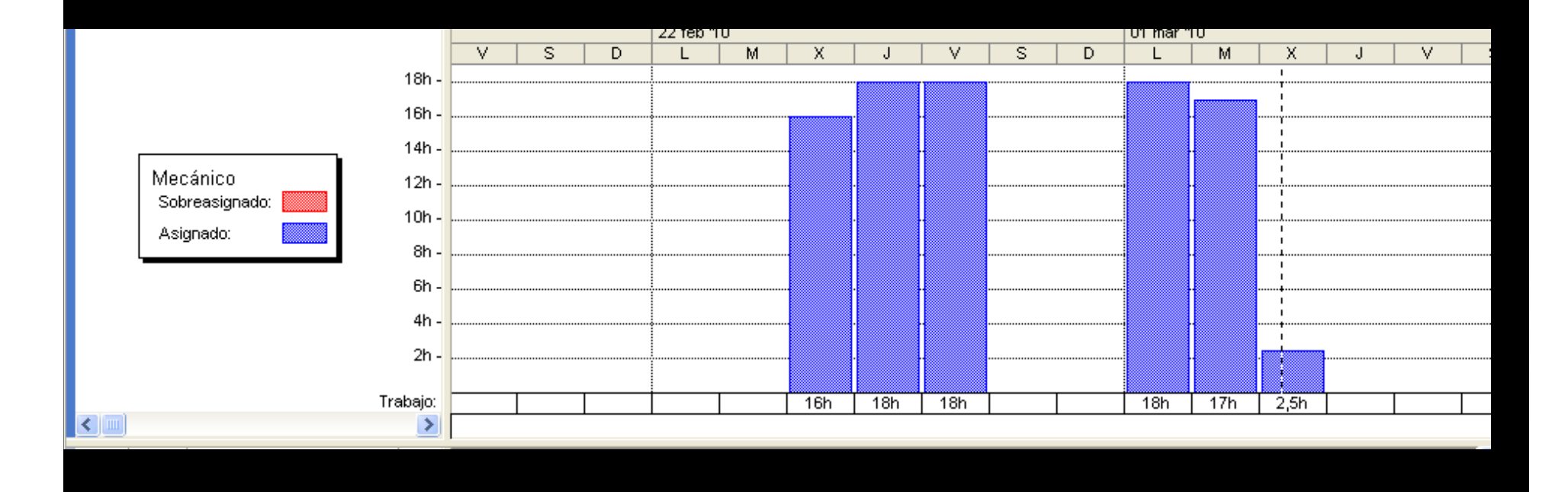

### **Fase 1. PERT**

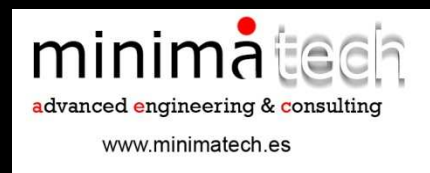

1.Determinación de duraciones. 2.Determinación de varianzas.

> Duración esperada = (a+4b+c)/6Varianza =  $(b - a)/6$  ^2

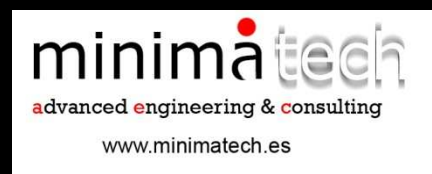

### Fase 1. PERT.

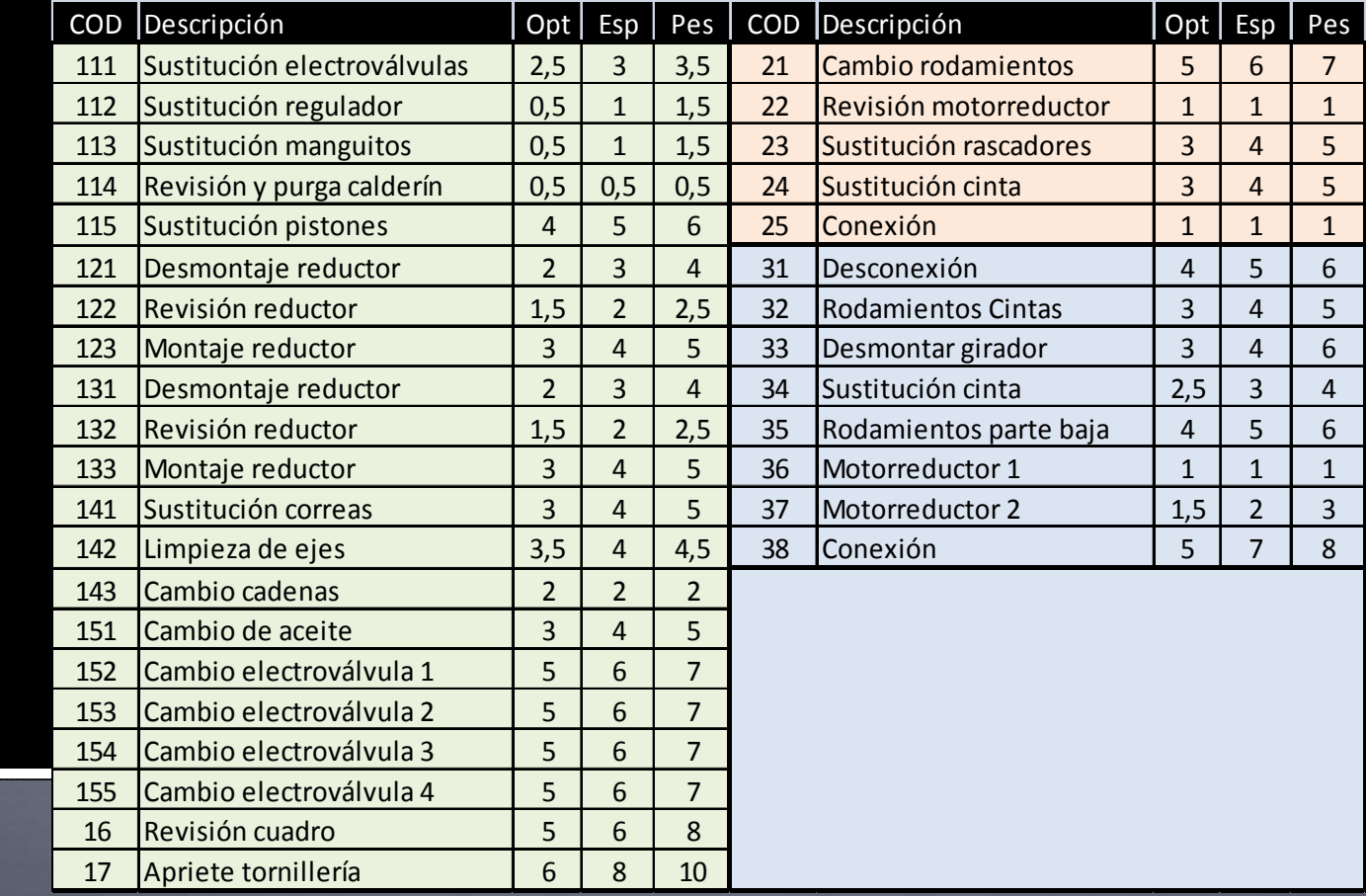

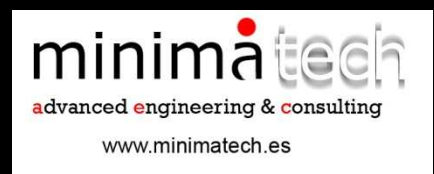

### Fase 1. PERT.

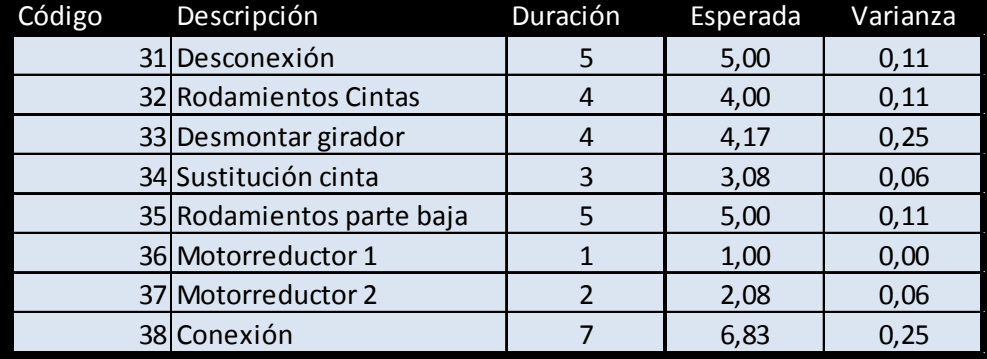

Duración esperada = (a+4b+c)/6Varianza =  $[(b - a)/6]$ <sup> $\wedge$ </sup>2

### **Fase 1. PERT**

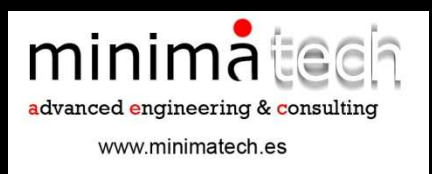

Camino crítico formado por las tareas:**31 - 34 - 35 – 38**5h – 3,1h – 5 h – 6,8 h

Duración esperada: 19,9 horas.Varianza: 0,5 horas^2.Desviación: 0,731 horas.

Ir a diagrama de precedencias

### Fase 1. PERT

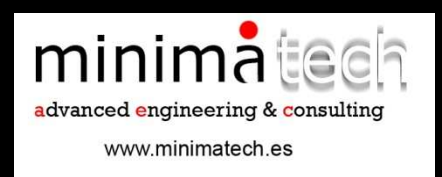

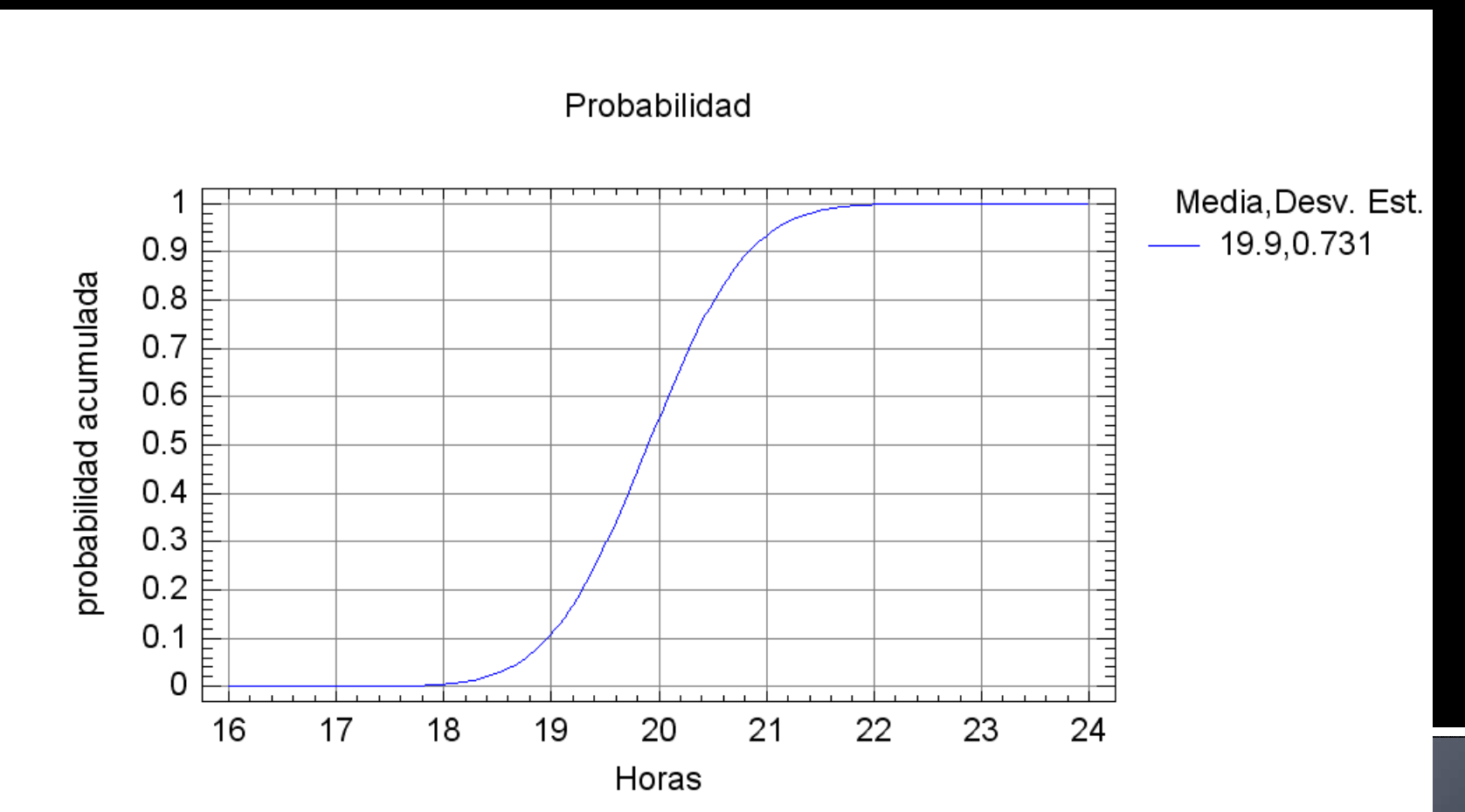

### Fase 1. PERT.

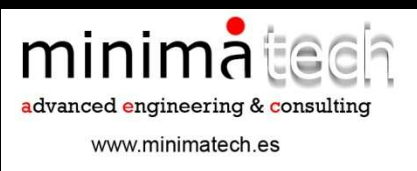

Una vez obtenida la distribución normal con media 19,9 y varianza 0,5 se pueden calcular las probabilidades para distintas opciones:

- 1. 95% de probabilidades de finalizar entre la hora 18,4 y la hora 21,33.
- 2.95% de probabilidades de finalizar antes de 21,1 horas.
- Probabilidad de finalizar en 19,9 horas o menos igual a 50%.3.
- 4.Probabilidad de finalizar en 19 horas o menos igual a 10%.
- 5.Probabilidad de finalizar en 21 horas o menos igual a 93,38%.

### **Fase 1. PERT**

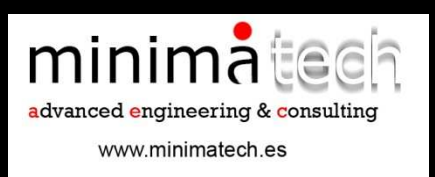

El PERT obtenido en Project da tres valores para la duración del camino crítico\*, con lo que se obtiene una duración optimista, una esperada y una pesimista.

Optimista: 16,5 horas.Esperada: 20 horas.Pesimista: 24,5 horas.

\*En este caso se ha forzado la simulación de modo que los recursos no sean limitantes.

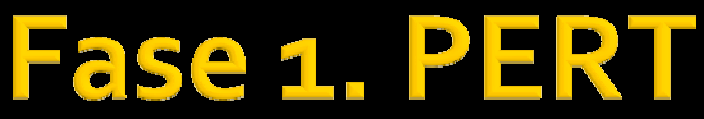

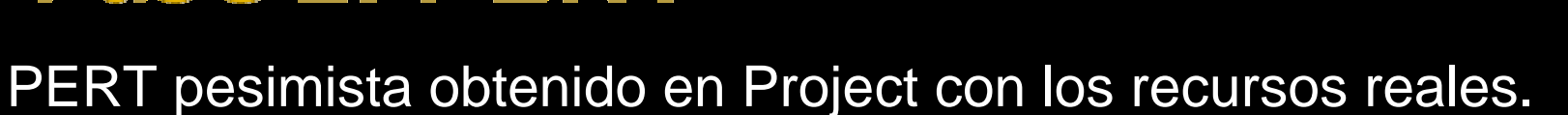

minimateda advanced engineering & consulting

www.minimatech.es

 $b'10$ 01 mar '10  $08<sub>m</sub>$ Nombre de tarea Dur. pesimista Com. pesimista Fin pesimista  $\bullet$  $M$  $J/V$   $S/D$  $L$  $M$  $X$  $J$  $V$  $S$  $D$  $L$  $\mathsf{X}$  $\overline{0}$  $\Box$  Mantenimiento Línea 57.5 horas mié 24/02/10 iue 04/03/10  $\overline{1}$  $\Box$  1 Ensacadora 57.5 horas mié 24/02/10 iue 04/03/10  $\overline{2}$ **□ 1.1 Grupo neumático** 41.5 horas mié 24/02/10 mar 02/03/10 8  $\boxplus$  1.2 Reductor 1 41.5 horas mié 24/02/10 mié 03/03/10  $\overline{12}$  $\Box$  1.3 Reductor 2 16,5 horas vie 26/02/10 mar 02/03/10  $\overline{13}$ **A** Mecánico 1.3.1 Desmontaje reduct 4 horas vie 26/02/10 vie 26/02/10 Mecánico  $14$ 1.3.2 Revisión reductor 2.5 horas lun 01/03/10 lun 01/03/10 Mecánico  $15$ 5 horas lun 01/03/10 mar 02/03/10 1.3.3 Montaie reductor  $16$  $\boxplus$  1.4 Sistema de arrastre 11.5 horas jue 25/02/10 vie 26/02/10  $\overline{20}$ El 1.5 Grupo hidráulico 36,5 horas vie 26/02/10 jue 04/03/10 26 Electricista 1.6 Revisión cuadro 8 horas mié 24/02/10 jue 25/02/10 27 Electricista 1.7 Apriete tornillería 10 horas lun 01/03/10 mar 02/03/10 28  $\Box$  2 Tolva de alimentación 45,5 horas mié 24/02/10 mié 03/03/10  $\overline{29}$ 2.1 Cambio rodamientos 7 horas mié 24/02/10 mié 24/02/10 **C** Mecánico  $30$ **B** Electricista 2.2 Revisión motorreductor 1 hors mié 03/03/10 mié 03/03/10  $\overline{31}$ Mecánico 2.3 Sustitución rascadores 5 horas vie 26/02/10 lun 01/03/10 **Mecánico**  $32$ 2.4 Sustitución cinta 5 horas lun 01/03/10 mar 02/03/10  $33$ **Electricista** 2.5 Conexión 1 hora mar 02/03/10 mié 03/03/10 34  $\Box$  3 Paletizador 33.5 horas mié 24/02/10 lun 01/03/10  $\overline{35}$ **B**.Electricista 3.1 Desconexión 6 horas mié 24/02/10 mié 24/02/10  $\overline{36}$ Mecánico 3.2 Rodamientos cintas 5 horas jue 25/02/10 jue 25/02/10 37 Mecánico 3.3 Desmontar girador 6 horas jue 25/02/10 jue 25/02/10 is and the second second second second second second second second second second second second second second second second second second second second second second second second second second second second second second s 38 ∟Mecánico 3.4 Sustitución cinta 4 horas mié 24/02/10 jue 25/02/10 39 -Mecánico 3.5 Rodamientos parte baja 6 horas jue 25/02/10 vie 26/02/10  $40$ **Mecanico** 3.6 Motorreductor 1 1 hora jue 25/02/10 jue 25/02/10 41 3.7 Motorreductor 2 3 horas vie 26/02/10 vie 26/02/10 Mecánico 42 3.8 Conexión 8 horas vie 26/02/10 lun 01/03/10 Electricista  $\left\langle \right|$  $\rightarrow$  $\rightarrow$ k

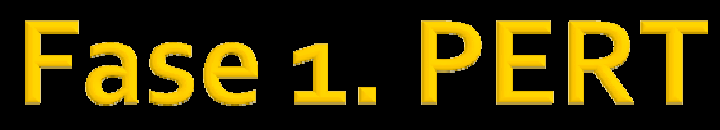

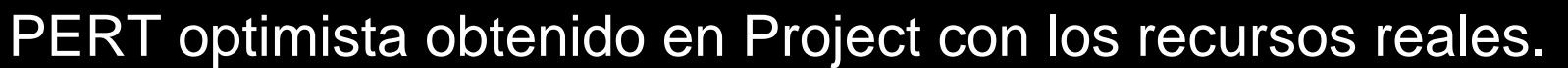

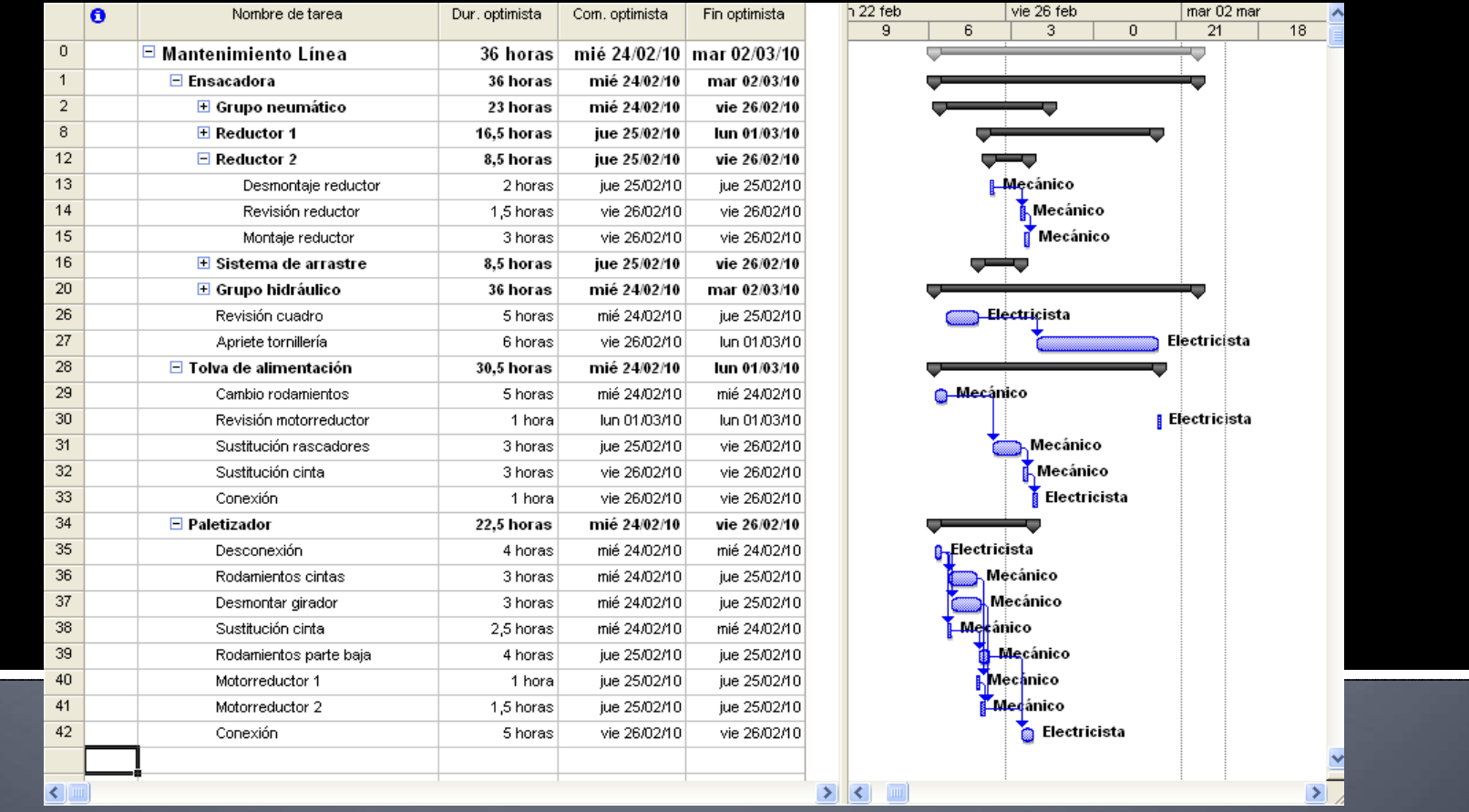

minimatech

advanced engineering & consulting

www.minimatech.es

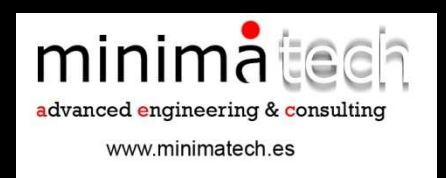

- La planificación y programación de proyectos con las técnicas anteriores permite obtener información acerca de:
- 1. Recursos necesarios.
- 2. Duración del plan de mantenimiento y tiempo estimado de paro de la línea.
- 3. Actividades "cuello de botella" donde poder dedicar más recursos para acelerar el proyecto.
- 4. Ratio de costes Hora Paro / Hora intervención.

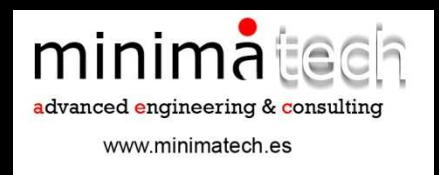

### 1. RECURSOS NECESARIOS

Mecánicos: 89,83 horas.Electricista: 38 horas.

A partir del total de horas se puede conocer el coste del plan de mantenimiento preventivo.

2 mecánicos y 1 electricista no son suficientes para llevar a cabo el mantenimiento en las 20 horas de duración del camino crítico.

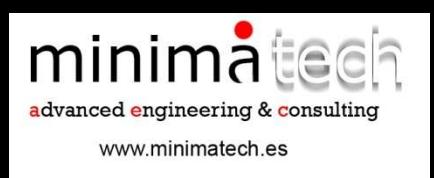

### 2. DURACIÓN

- El tiempo mínimo de intervención es de 20 horas (camino crítico).
- Dado que los recursos limitan esta ejecución, al nivelar con los existentes, se obtiene una duración estimada de 46,5 horas.
- Con el estudio PERT se obtienen probabilidades de duración del camino crítico.

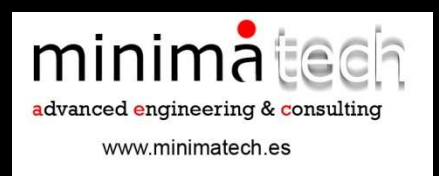

3. ACTIVIDADES "CUELLO DE BOTELLA"

Se obtienen las actividades **31 - 34 - 35 - 38** como camino crítico (para todo el proyecto). Son las actividades donde se deberían dedicar más recursos si se quiereacortar el tiempo de paro de la línea.

En la fase 2 se estudiará la programación a coste mínimo.

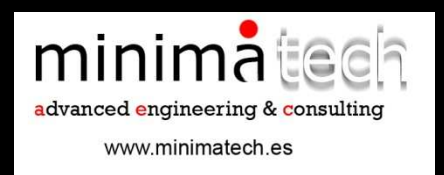

### 4. COSTE PARO LÍNEA / COSTE INTERVENCIÓN

A partir del coste que supone parar la línea 1 hora se puede estudiar la viabilidad de incrementar recursos para acortar la duración del plan de mantenimiento (Fase 2).

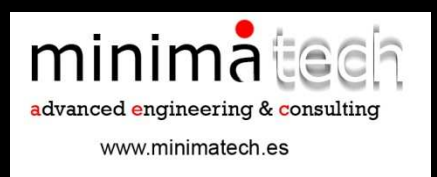

# **Fase 2. Reducción** coste mínimo.

- En esta fase se estudiarán todas las actividades para ver cuales de ellas pueden ver disminuida su duración y el coste asociado por hora reducida.
- A continuación se determinarán los nuevos diagramas de precedencias y se detectarán si aparecen nuevos caminos críticos.
- Mediante programación lineal se optimizará la reducción de la duración de aquellas tareas que permitan disminuir el camino crítico.

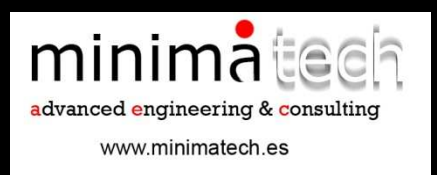

# **Fase 2. Reducción** coste mínimo.

1.Actividades.

2.Diagrama de precedencias.

- 3.Determinación camino crítico.
- 4.Intervalo factible de reducción del camino crítico y coste.
- 5.Reducción global de la duración del proyecto con nivelación de recursos.
- 6.Valoración económica y viabilidad de la reducción.

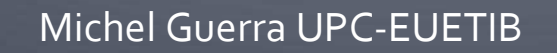

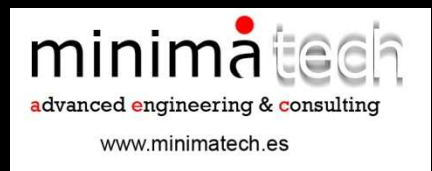

# Fase 2. Actividades.

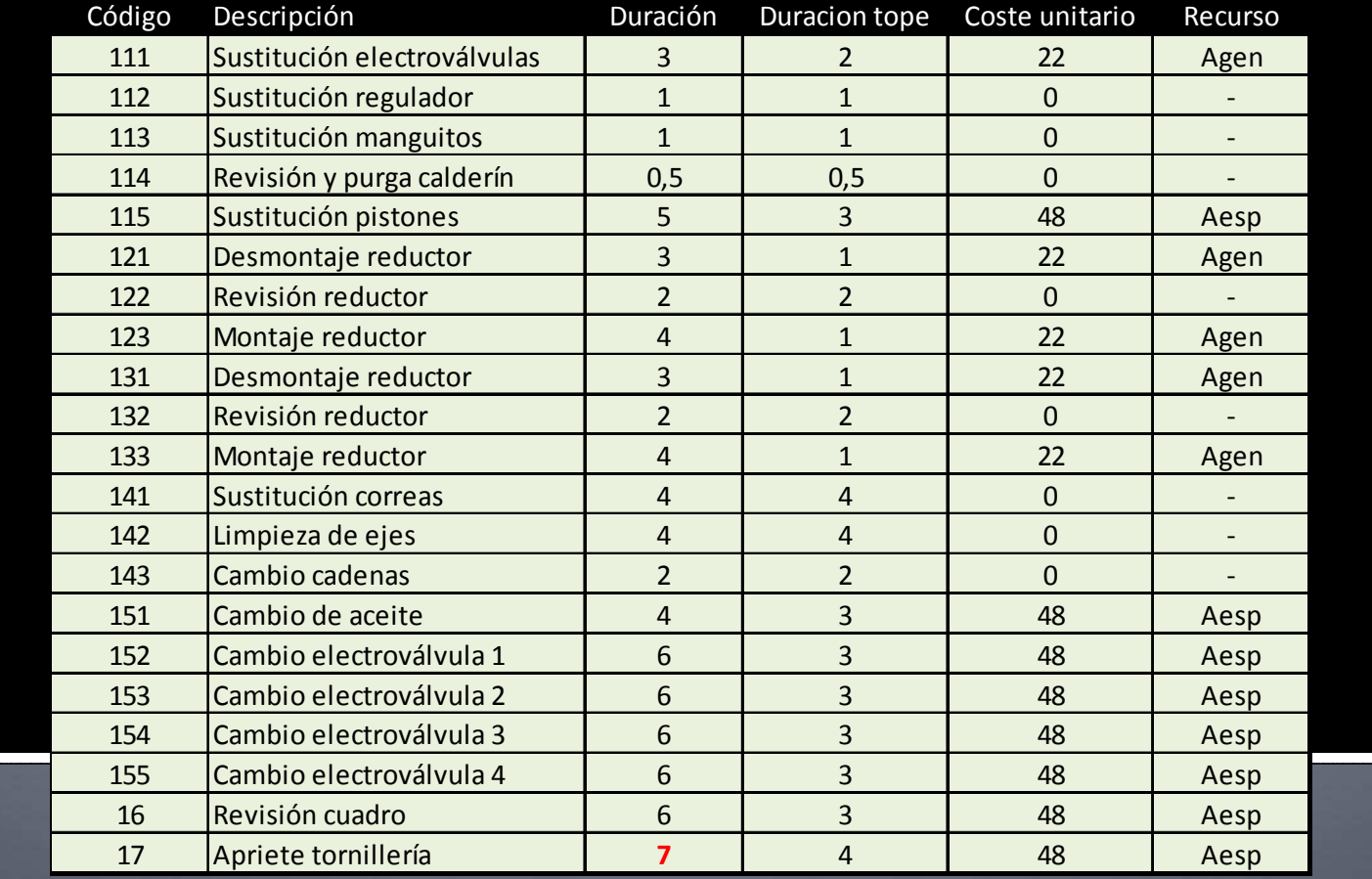

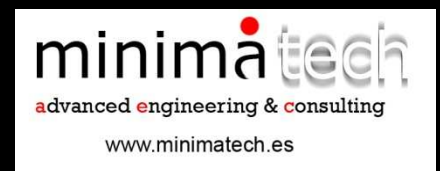

# Fase 2. Actividades.

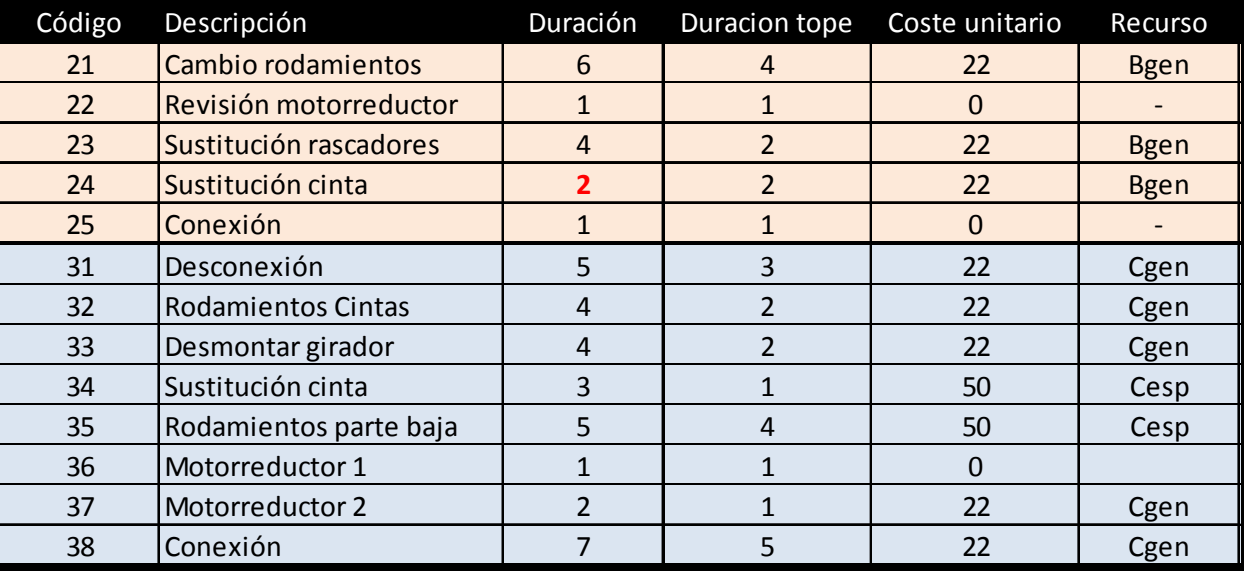

# Fase 2. Diagrama de precedencias.

FASE 1

Línea 1:16-17: 14 horas

Línea 2:L21-23-24-25: 15 horas

Línea 3:31-34-35-38: 20 horas

**Camino crítico: 20 horas**

FASE 2

Línea 1:141-142-143: 10 horas

minimated advanced engineering & consulting

www.minimatech.es

Línea 2:L21-23-24-25: 9 horas

Línea 3:31-32-36-37-38: 13 horas

**Camino crítico: 13 horas**

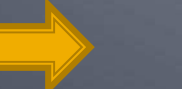

Volver a reducción global

# Fase 2. Intervalo de

### reducción.

minimateda advanced engineering & consulting www.minimatech.es

- El modelo de programación lineal se lanzará para lasduraciones de:
- 20 horas
- 19 horas $\bullet$
- 18 horas•
- 17 horas•
- 16 horas $\bullet$
- 15 horas•
- 14 horas
- 13 horas

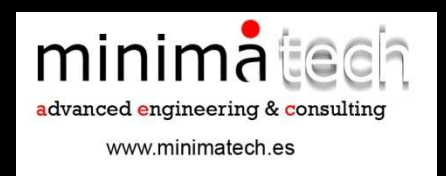

# **Fase 2. Actividades.**

MAX = 22(A111+A121+A123+A131+A133)+ 48(A115+A151+A152+A153+A154+A155+A16+A17)+22(B21+B23+B24) + 22\*(C31+C32+C33+C37+C38)+ 50\*(C34+C35);

[CAMINOA1] A111+A112+A113+A115<=13;[CAMINOA2] A111+A114+A115<=13; [CAMINOA3] A121+A122+A123<=13; [CAMINOA4] A131+A132+A133<=13; [CAMINOA5] A141+A142+A143<=13;[CAMINOA6] A151+A152<=13;[CAMINOA7] A153<=13; [CAMINOA8] A154<=13; [CAMINOA9] A155<=13; [CAMINOA10] A16+A17<=13; [CAMINOB1] B21+B23+B24+B25<=13;[CAMINOB2] B22<=13; [CAMINOC1] C31+C32+C36+C37+C38<=13;[CAMINOC2] C31+C33+C37+C38<=13;[CAMINOC3] C31+C34+C35+C38<=13;

@BND(2,A111,3);@BND(1,A112,1); @BND(1,A113,1);@BND(0.5,A114,0.5);@BND(3,A115,5);@BND(1,A121,3);@BND(2,A122,2); $@BND(1, A123,4);$ @BND(1,A131,3);@BND(2,A132,2); $@BND(1, A133,4);$  $@BND(4, A141,4);$  $@BND(4, A142,4);$  $@BND(2, A143, 2);$ 

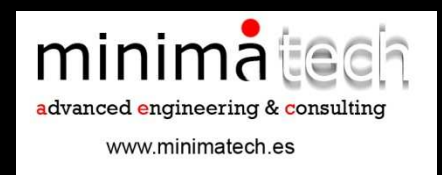

### Fase 2. Intervalo de reducción. Incremento

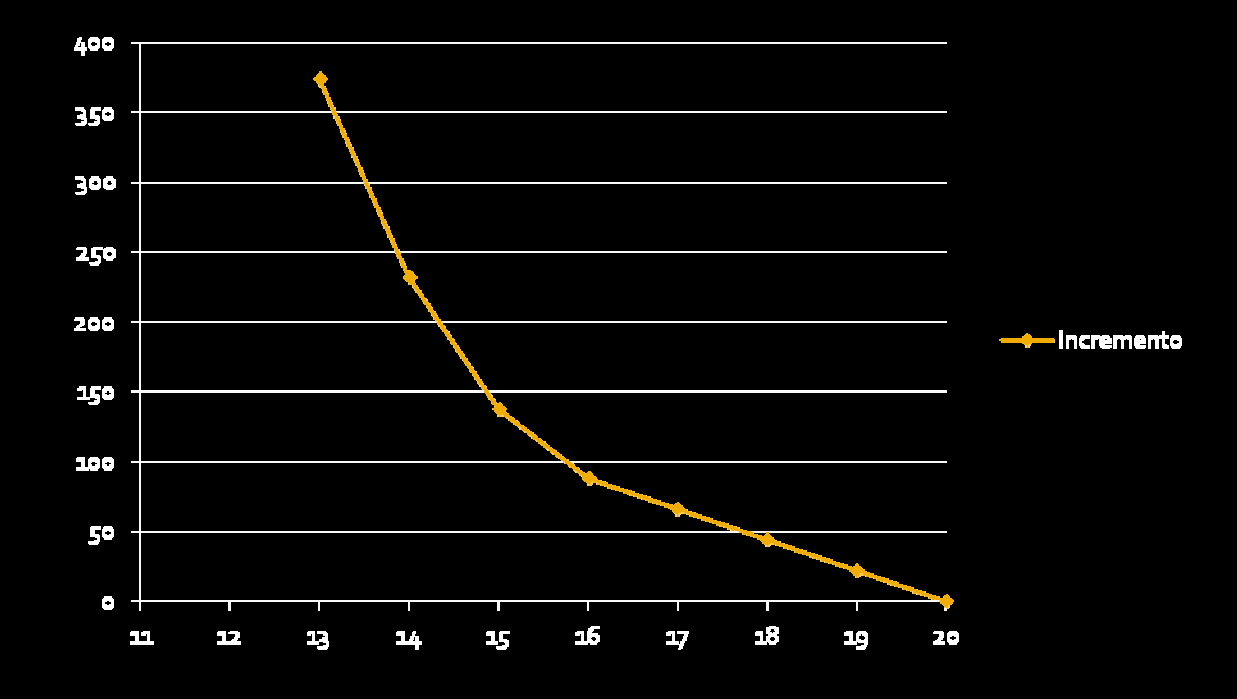

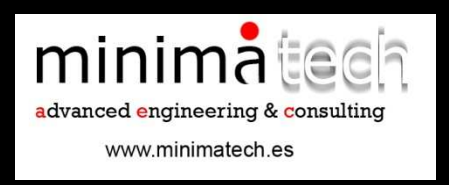

En el gráfico se ven principalmente 2 tramos:

- 1. El primer tramo de reducción (20 h a 16 h) solo afecta a un camino y se ve como el incremento es lineal (además implica al mismo recurso de mantenimiento a22€/hora).
- 2. El segundo tramo (16 h a 13 h) afecta a varios caminos (y diferentes recursos de mantenimiento condistintos costes) y su pendiente es mayor.

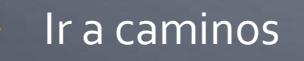

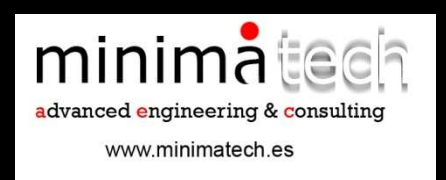

En el modelo de programación lineal (PL) se puede ver como, para cada iteración de horas (de 20 h a 13 h, de una en una), los caminos sin holgura son todos aquellos que van a tener que reducir la duración dealguna de sus tareas.

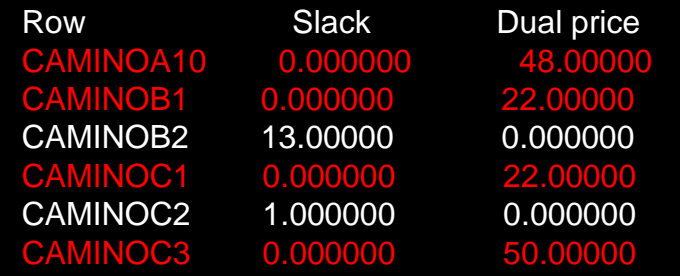

Salida parcial de PL de la iteración resultado para 14 horas.

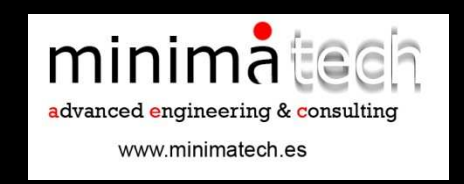

En la iteración para 13 horas de PL, aparecen 5 caminos críticos con duración de 13 horas. Uno es de la línea 1, otro de la línea 2 y tres son de la línea 3. En el GANT construido con las duraciones obtenidas con PL se aprecian los caminos críticos en color rojo.

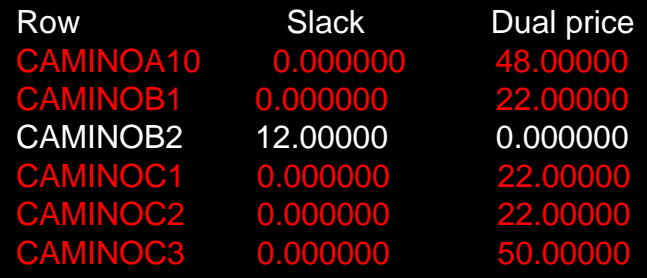

Salida parcial de PL de la iteración resultado para 13 horas.

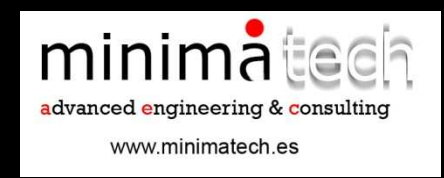

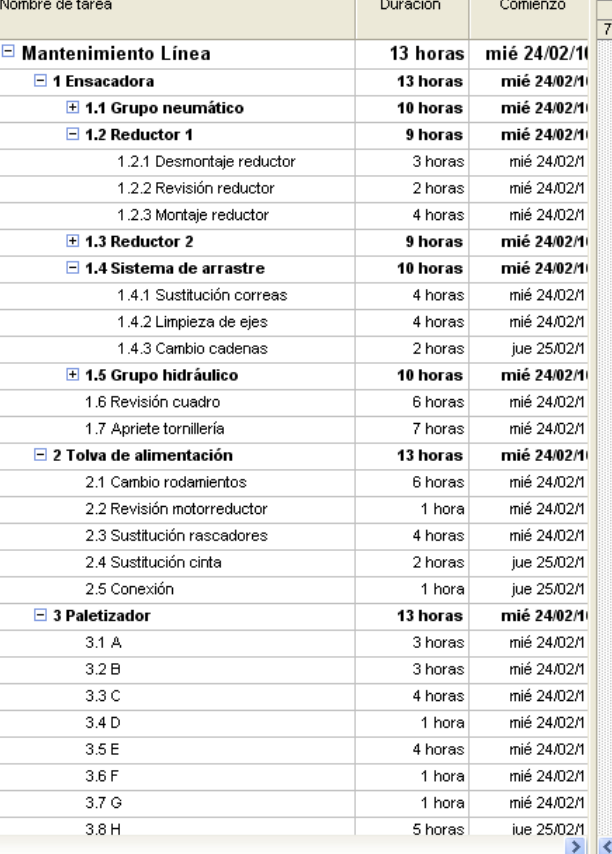

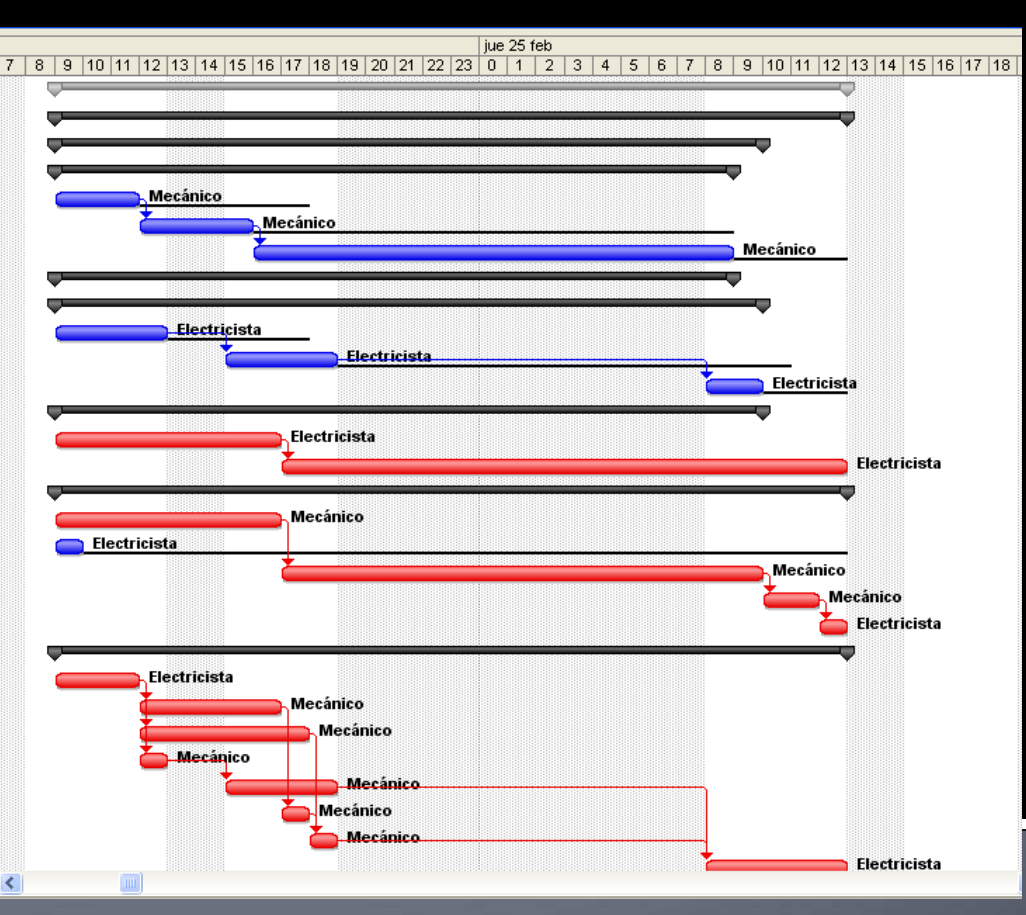

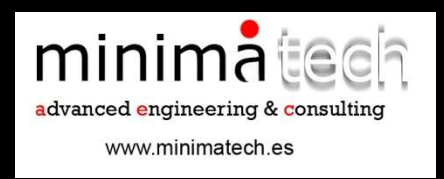

Con estos datos se nivelan los recursos (mediante Project) y se obtiene la duración global de la intervención a 43,5 horas.

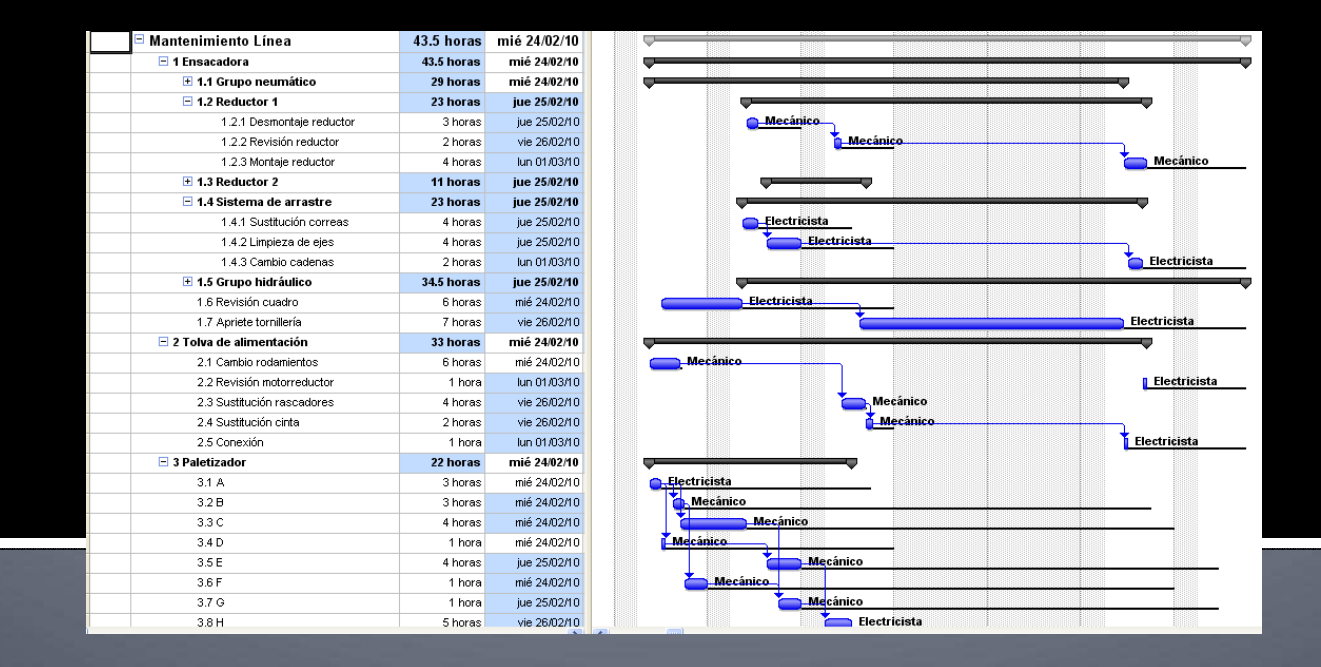

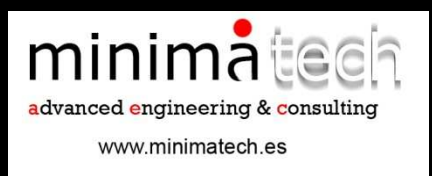

### **Fase 2. Viabilidad** económica.

Mediante programación lineal se ha conseguido optimizar a coste mínimo la reducción de duración del camino crítico en 7 horas (de 20 horas a 13 horas). Al pasar las nuevas duraciones de las actividades y nivelar con Project, se obtiene una reducción de 3 horas (de 46,5 horas a 43,5 horas).

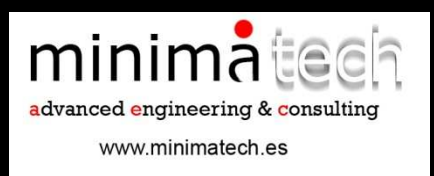

### **Fase 2. Viabilidad** económica.

CAMINO CRÍTICO El coste por hora reducida es de 53,57 euros.(375 euros/ 7 horas).

DURACIÓN GLOBAL El coste por hora reducida es de 125 euros.(375 euros/ 3 horas).

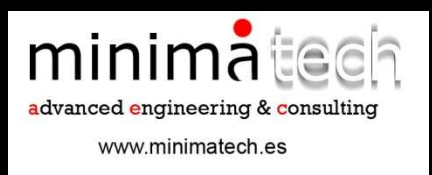

### **Fase 2. Viabilidad** económica.

Si el coste de paro de la línea supera los 125 euros por hora, es viable económicamente subcontratar a los servicios de asistencia técnica para realizar intervenciones de mantenimiento y así acortar el paro estimado de la línea.

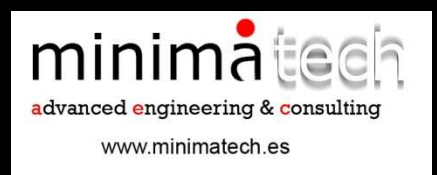

Como información adicional, se le puede aplicar al modelo lineal la información de recursos externos limitados para saber si es viable realizar las intervenciones, ya que a priori, no se sabe cuantasunidades de recursos externos se necesitarán.

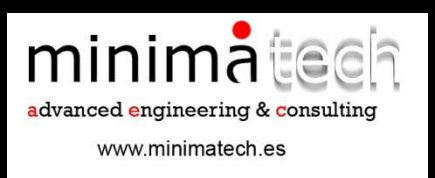

Por este motivo se han dividido los diagramas de precedencias y las actividades en tres grupos (uno para cada máquina), según el servicio técnico que puede actuar sobre cada una de ellas:

1. Máquina 1. Actividades 1\* (en programación lineal A).

- Máquina 2. Actividades 2\* (en programación lineal B).2.
- 3.Máquina 3. Actividades 3\* (en programación lineal C).

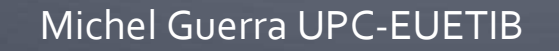

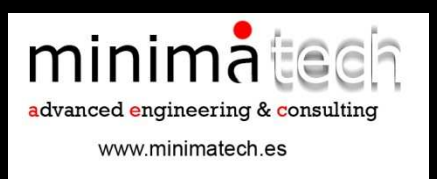

Se determina la cantidad de horas disponibles de cada recurso externo y su coste unitario (tabla de duración tope) para cada recurso genérico y cada recurso especialista.

Por ejemplo,

para la línea B solo se tienen disponibles 8 horas del recurso genérico de B.

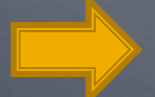

Ir a tabla de duraciones tope

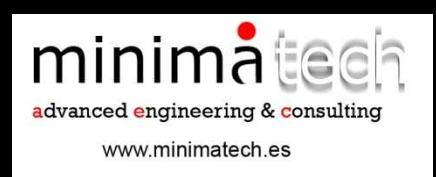

Para el recurso B, solo se puede utilizar la duración original de las tareas (14 horas) menos la nueva duración de las tareas que pueden ser reducidas porel recurso B y esto debe ser inferior a las horas disponibles del recurso B (8 horas).

MODEL:

 MAX = 22\*(A111+A121+A123+A131+A133)+48\*(A115+A151+A152+A153+A154+A155+A16+A17)+22\*(B21+B23+B24) + 22\*(C31+C32+C33+C37+C38)+50\*(C34+C35);

 $[rec_b]$  14 -  $(B21+B23+B24)$  <= 8;

[CAMINOB1] B21+B23+B24+B25<=13;[CAMINOB2] B22<=13;

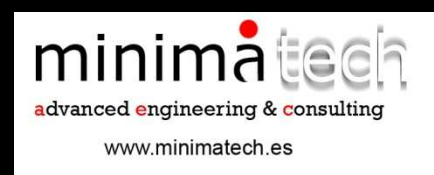

MODEL:  $MAX =$ 22\*(A111+A121+A123+A131+A133)+48\*(A115+A151+A152+A153+A154+A155+A16+A17)+ 22\*(B21+B23+B24) + 22\*(C31+C32+C33+C37+C38)+50\*(C34+C35);

 $[rec_b]$  14 -  $(B21+B23+B24) \leq 8;$ 

[CAMINOB1] B21+B23+B24+B25<=13; [CAMINOB2] B22<=13;

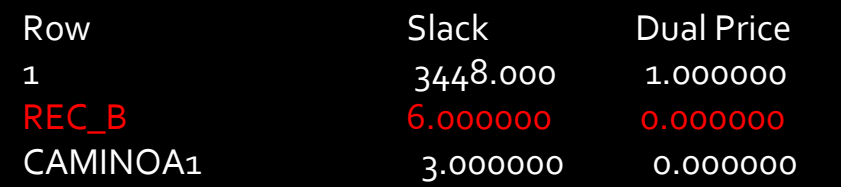

Salida parcial de PL donde se ve que todavía existe holgura de 6 horas para el recurso B, ya que se han consumido 2 horas.

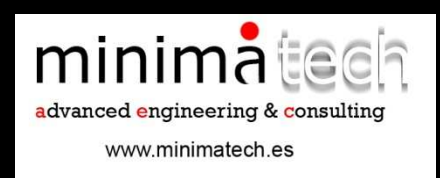

En otro ejemplo, simulamos que del recurso genérico solo hay 4 horas y del especialista 8 horas, para la máquina C:

[rec\_Cgenerico] 22 - (C31+C32+C33+C37+C38) <= 4;[rec\_Cespecialista]  $8-(C_34+C_35)\leq 8;$ 

Row Slack Dual Price recurso genérico de C.<br>REC\_CGENERICO -1.000000 0.5000000E+11 recurso genérico de C. REC\_CESPECIALISTA 5.000000 0.000000

 Salida parcial de PL donde se ve que falta una hora del